# Package 'CAnD'

April 14, 2017

Type Package

Title Perform Chromosomal Ancestry Differences (CAnD) Analyses

Version 1.6.0

Date 2016-01-20

Author Caitlin McHugh, Timothy Thornton

Maintainer Caitlin McHugh <mchughc@uw.edu>

Imports methods, ggplot2, reshape

Suggests RUnit, BiocGenerics, BiocStyle

Description Functions to perform the

CAnD test on a set of ancestry proportions. For a particular ancestral subpopulation, a user will supply the estimated ancestry proportion for each sample, and each chromosome or chromosomal segment of interest. A p-value for each chromosome as well as an overall CAnD p-value will be returned for each test. Plotting functions are also available.

License Artistic-2.0

biocViews Genetics, StatisticalMethod, GeneticVariability, SNP

NeedsCompilation no

# R topics documented:

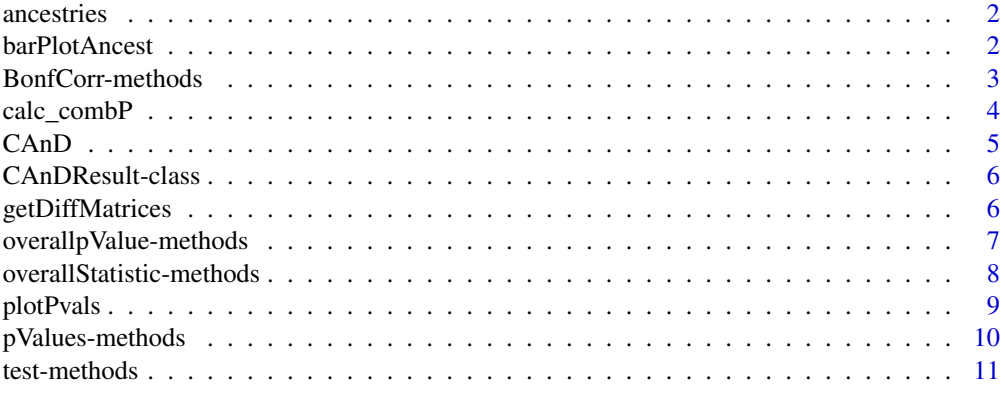

**Index** [12](#page-11-0)

<span id="page-1-0"></span>This dataset provides simulated ancestral proportions by chromosomes for 50 samples. The samples are assumed to have three different ancestral proportions, denoted by Euro\_, Afr\_ and Asian\_. Furthermore, these proportions are included as averages across each chromosome 1-22 and the X chromosome.

#### Usage

ancestries

# Format

A data.frame containing 50 rows and 70 columns:

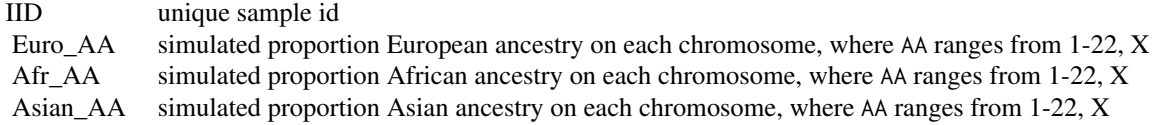

# Value

A character value of the name of the dataset.

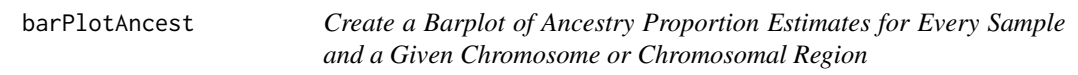

#### Description

Plots ancestry proportion estimates for each sample

# Usage

```
barPlotAncest(set, order = TRUE, title = "", xlab = "Sample",
 ylab = "Ancestry Proportion", ...)
```
# Arguments

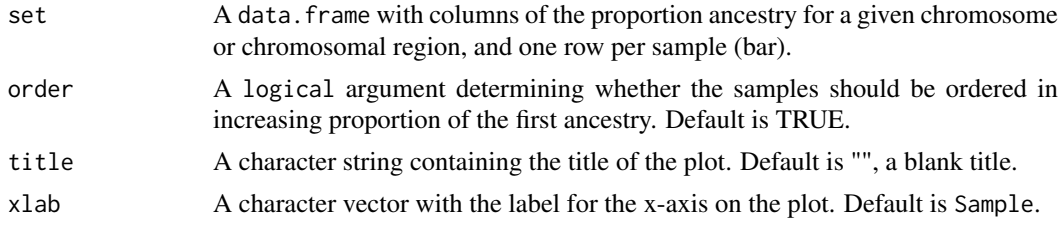

#### <span id="page-2-0"></span>BonfCorr-methods 3

# Details

Creates a barplot of ancestry proportions for each sample for a given chromosome or chromosomal region.

#### Value

Creates a plot.

#### Author(s)

Caitlin McHugh <mchughc@uw.edu>

#### Examples

```
data(ancestries)
chr1 <- ancestries[,c("Euro_1","Afr_1","Asian_1")]
#barPlotAncest(chr1,title="Chr 1 Ancestry Proportions")
```
BonfCorr-methods *~~ Methods for Function* BonfCorr *~~*

# Description

This function returns whether the Bonferroni multiple testing correction was applied in calculating the final p-values by chromosome/chromosomal segment.

### Usage

```
BonfCorr(object)
```
# Arguments

object An object of type CAnDResult

# Value

A logical indicator of whether the Bonferroni multiple testing correction was used.

#### **Methods**

Defined methods include:

Returns the whether the Bonferroni multiple testing correction was applied in calculating the final p-values for a CAnD object

# Author(s)

signature(object = "CAnD") Caitlin McHugh

# See Also

[CAnDResult](#page-5-1)-class

#### Examples

data(ancestries) BonfCorr( CAnD(ancestries[,c(2:5)]) )

calc\_combP *Calculate the Combined CAnD Test Statistic P-value*

#### Description

Calculate the combined CAnD test statistic p-value on a set of ancestry proportions estimated for a particular ancestral subpopulation of interest

# Usage

calc\_combP(chrAncest)

#### Arguments

chrAncest A data.frame holding the ancestral proportions; each row corresponds to a sample and each column corresponds to a chromosomal/chromosomal segment ancestry proportion. Note: only include the proportions for one ancestral population at a time.

# Value

A vector of length two where 'statistic' is the combined CAnD statistic and 'pvalue' is it's corresponding p-value, where the combined statistic is combined over all chromosomes/chromosomal segments included in chrAncest.

#### Author(s)

Caitlin McHugh <mchughc@uw.edu>

# References

McHugh, C., Brown, L., Thornton, T. Detecting heterogeneity in population structure across chromosomes in admixed populations. Manuscript in Preparation.

```
data(ancestries)
euroCols <- grep("Euro",colnames(ancestries))
euro <- ancestries[,euroCols]
res <- calc_combP(euro)
res
```
<span id="page-3-0"></span>

<span id="page-4-0"></span>

Perform the CAnD test on a set of ancestry proportions estimated for a particular ancestral subpopulation of interest

# Usage

CAnD(chrAncest, bonfCorr = TRUE)

# Arguments

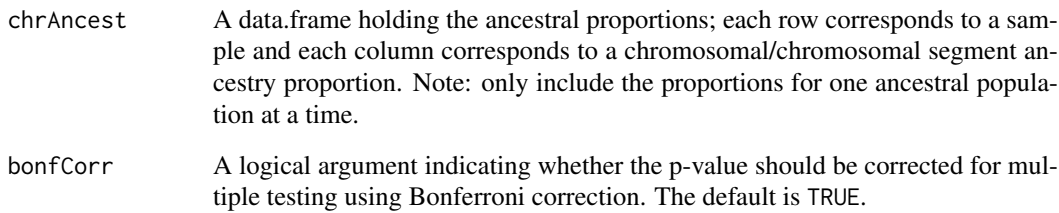

# Value

A CAnDResult object holding the p-value for each chromosome/chromosomal segment, the overall CAnD p-value, the CAnD statistic and whether the Bonferroni multiple testing correction was used.

# Author(s)

Caitlin McHugh <mchughc@uw.edu>

#### References

McHugh, C., Brown, L., Thornton, T. Detecting heterogeneity in population structure across chromosomes in admixed populations. Manuscript in Preparation.

```
data(ancestries)
euroCols <- grep("Euro",colnames(ancestries))
euro <- ancestries[,euroCols]
res <- CAnD(euro)
res
```
<span id="page-5-1"></span><span id="page-5-0"></span>Objects of this class store results from running CAnD methods.

#### Objects from the Class

Objects can be created by calls of nonParam\_CAnD or CAnD.

#### Slots

test: Object of class "character", the type of CAnD test performed

pValues: Object of class "numeric", the p-values for each chromosome/chromosomal segment tested

overallStatistic: Object of class "numeric", the overall CAnD test statistic for the set

overallpValue: Object of class "numeric", the overall p-value for the set

BonfCorr: Object of class "logical", whether Bonferroni multiple testing correction was applied to the p-values for each chromosome/chromosomal segment tested

#### Methods

No methods defined with class "CAnDResult" in the signature.

#### Author(s)

Caitlin McHugh

### Examples

```
showClass("CAnDResult")
```
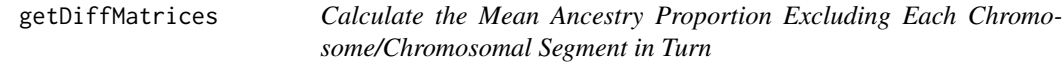

#### Description

A helper function to calculate the mean ancestry proportion for a given subpopulation, excluding each chromosome/chromosomal segment in turn.

# Usage

```
getDiffMatrices(chrAncest, diff = TRUE)
```
# <span id="page-6-0"></span>Arguments

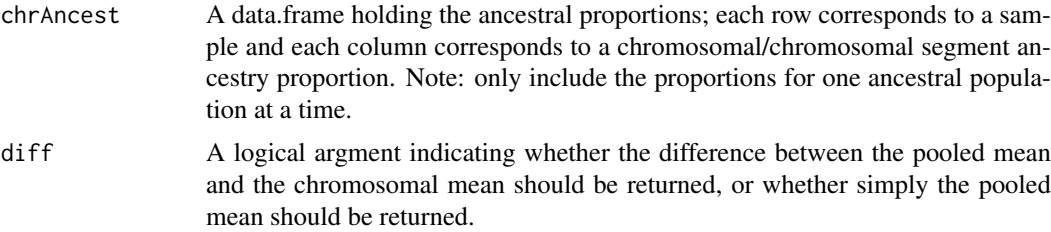

## Details

This function calculates the mean ancestry proportion of a given subpopulation excluding each chromosome in turn.

# Value

A matrix of chromosomal ancestry differences.

#### Author(s)

Caitlin McHugh <mchughc@uw.edu>

overallpValue-methods *~~ Methods for Function* overallpValue *~~*

# Description

This function returns the CAnD test p-value from performing a CAnD test on a set of ancestral proportions.

# Usage

```
overallpValue(object)
```
# Arguments

object An object of type CAnDResult

# Value

The CAnD p-value.

# Methods

Defined methods include:

Returns the CAnD test p-value from applying the CAnD test to a set of ancestral proportions for a CAnD object

# Author(s)

signature(object = "CAnD") Caitlin McHugh

# See Also

[CAnDResult](#page-5-1)-class

# Examples

```
data(ancestries)
overallpValue( CAnD(ancestries[,c(2:5)]) )
```
overallStatistic-methods

*~~ Methods for Function* overallStatistic *~~*

# Description

This function returns the calculated CAnD test statistic from applying the CAnD test to a set of ancestral proportions.

# Usage

```
overallStatistic(object)
```
# Arguments

object An object of type CAnDResult

#### Value

The CAnD test statistic stored in the object.

# Methods

Defined methods include:

Returns the statistic calculated from performing the CAnD test on a set of ancestral proportions for a CAnD object

# Author(s)

signature(object = "CAnD") Caitlin McHugh

# See Also

[CAnDResult](#page-5-1)-class

```
data(ancestries)
overallStatistic( CAnD(ancestries[,c(2:5)]) )
```
<span id="page-7-0"></span>

<span id="page-8-0"></span>

Plots CAnD p-values for each chromosome/chromosomal region

# Usage

```
plotPvals(set, title = "", xlab = "Chromosome", ylab = "-log10(PValue)",
  ...)
```
# Arguments

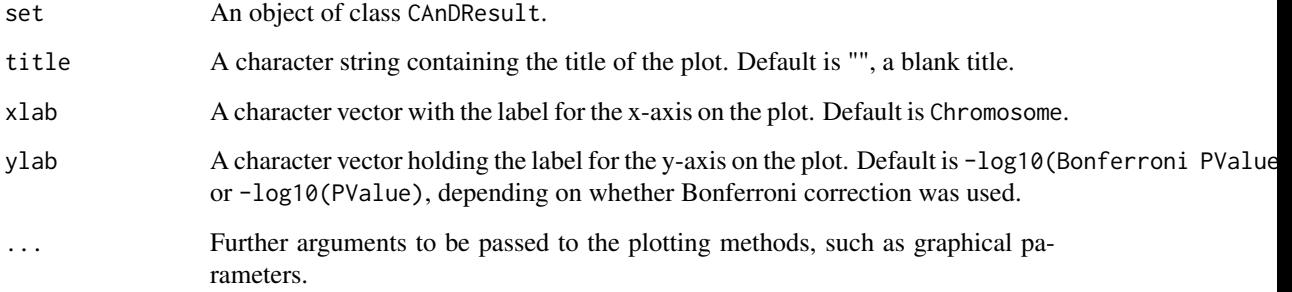

# Details

Creates a plot of all p-values for each chromosome or chromosomal region.

#### Value

Creates a plot.

# Author(s)

Caitlin McHugh <mchughc@uw.edu>

```
data(ancestries)
euroEsts <- ancestries[,c(seq(from=2,to=24))]
res <- CAnD(euroEsts)
#plotPvals(res,main="CAnD P-Values")
```
<span id="page-9-0"></span>

This function returns each p-value calculated from the CAnD test on all chromosomes/chromosomal segments.

# Usage

pValues(object)

# Arguments

object An object of type CAnDResult

# Value

A vector of p-values from the CAnD test.

#### Methods

Defined methods include:

Returns the p-values for each chromosome/chromosomal segment calculated using the CAnD test for a CAnD object

# Author(s)

signature(object = "CAnD") Caitlin McHugh

# See Also

[CAnDResult](#page-5-1)-class

```
data(ancestries)
pValues( CAnD(ancestries[,c(5:12)]) )
```
<span id="page-10-0"></span>test-methods *~~ Methods for Function* test *~~*

# Description

This function returns the type of CAnD test applied to a set of ancestral proportions.

# Usage

test(object)

# Arguments

object An object of type CAnDResult

# Value

'Parametric.' Note the non-parametric CAnD test is defunct now.

# Methods

Defined methods include:

Returns the type of CAnD test applied to calculate the p-values for a CAnD object

# Author(s)

signature(object = "CAnD") Caitlin McHugh

# See Also

[CAnDResult](#page-5-1)-class

```
data(ancestries)
test( CAnD(ancestries[,c(2:5)]) )
```
# <span id="page-11-0"></span>Index

```
∗Topic classes
    CAnDResult-class, 6
∗Topic datasets
    ancestries, 2
∗Topic methods
    BonfCorr-methods, 3
    overallpValue-methods, 7
    overallStatistic-methods, 8
    pValues-methods, 10
    test-methods, 11
ancestries, 2
barPlotAncest, 2
BonfCorr (BonfCorr-methods), 3
BonfCorr,CAnDResult-method
        (BonfCorr-methods), 3
BonfCorr-methods, 3
calc_combP, 4
CAnD, 5
CAnDResult, 4, 8, 10, 11
CAnDResult-class, 6
getDiffMatrices, 6
overallpValue (overallpValue-methods), 7
overallpValue,CAnDResult-method
        (overallpValue-methods), 7
overallpValue-methods, 7
overallStatistic
        (overallStatistic-methods), 8
overallStatistic,CAnDResult-method
        (overallStatistic-methods), 8
overallStatistic-methods, 8
plotPvals, 9
pValues (pValues-methods), 10
pValues,CAnDResult-method
        (pValues-methods), 10
pValues-methods, 10
test (test-methods), 11
test,CAnDResult-method (test-methods),
        11
test-methods, 11
```